## **Budget Transfers Using SSB**

This document will demonstrate two types of budget transfers

- 1. Single line Budget Transfer
- 2. Multiple line Budget Transfer

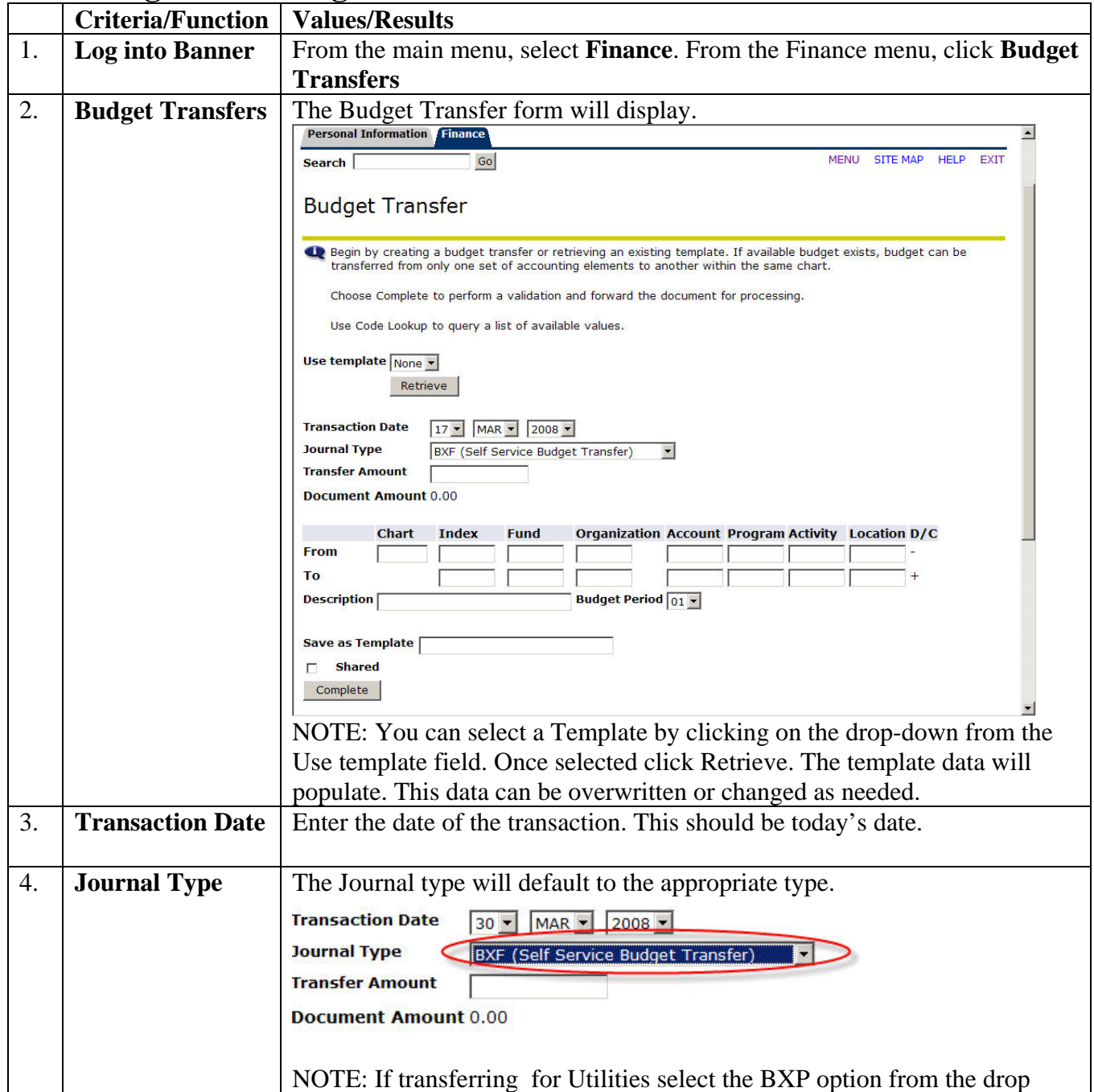

## **1. Single Line Budget Transfers**

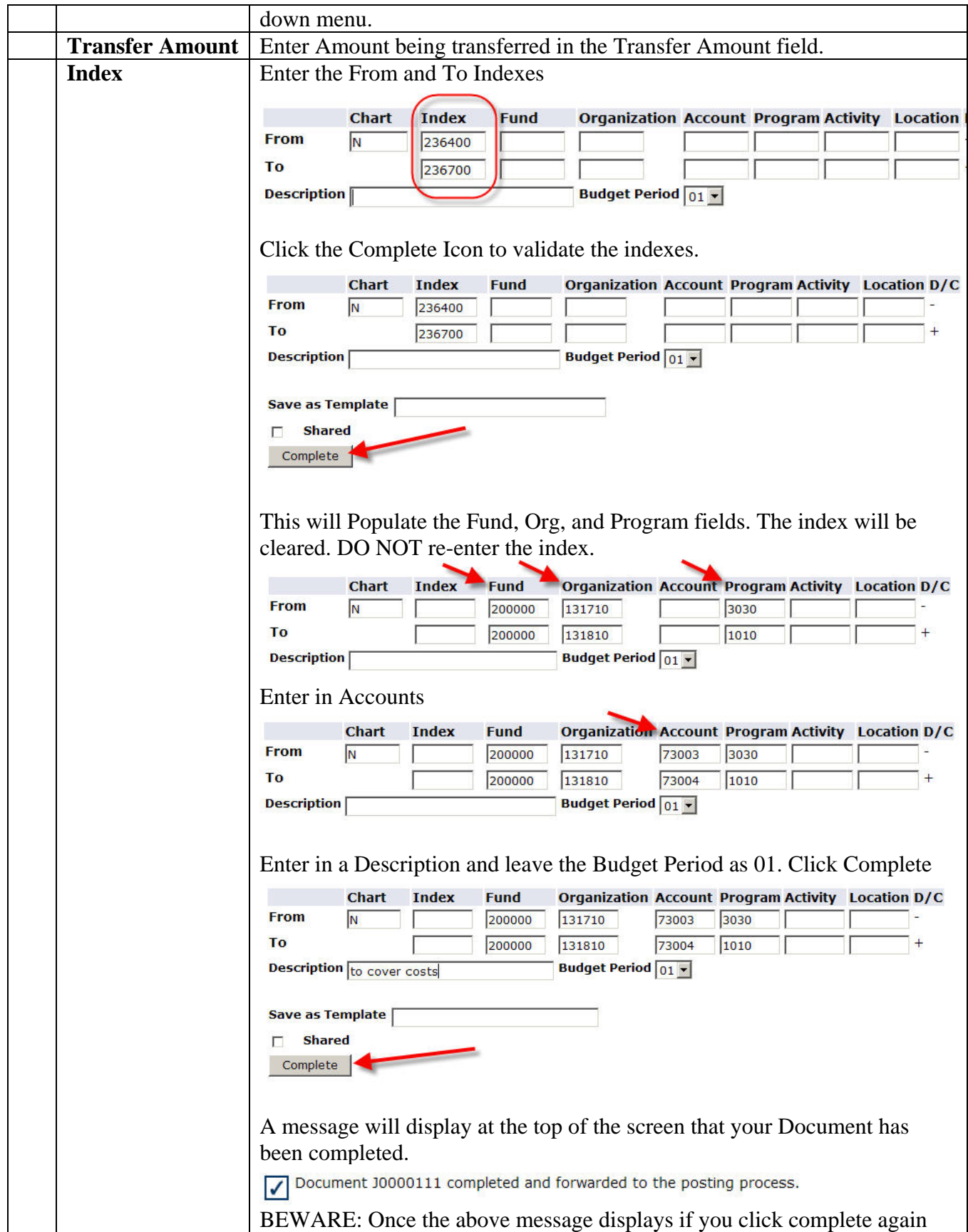

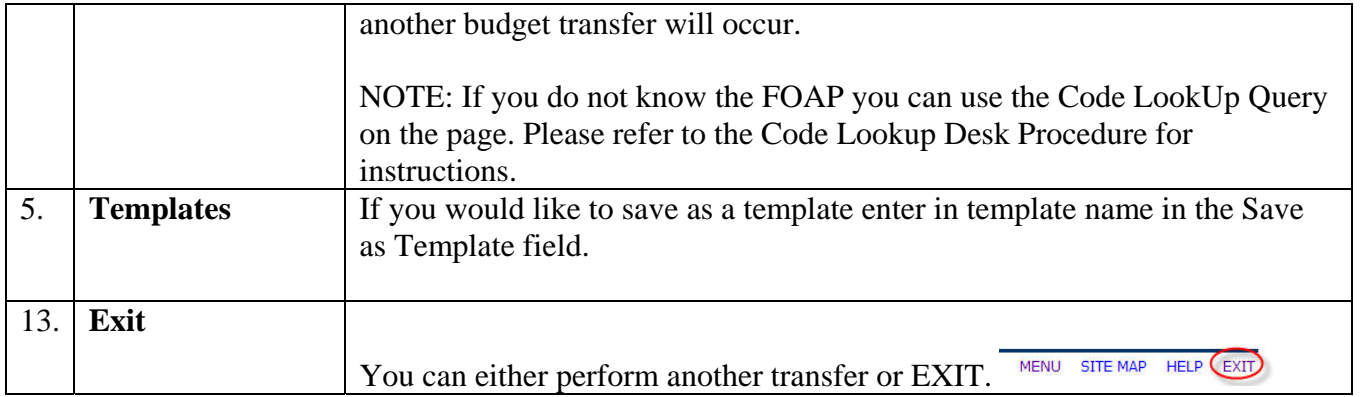

## **2. Multiple Line Budget Transfer**

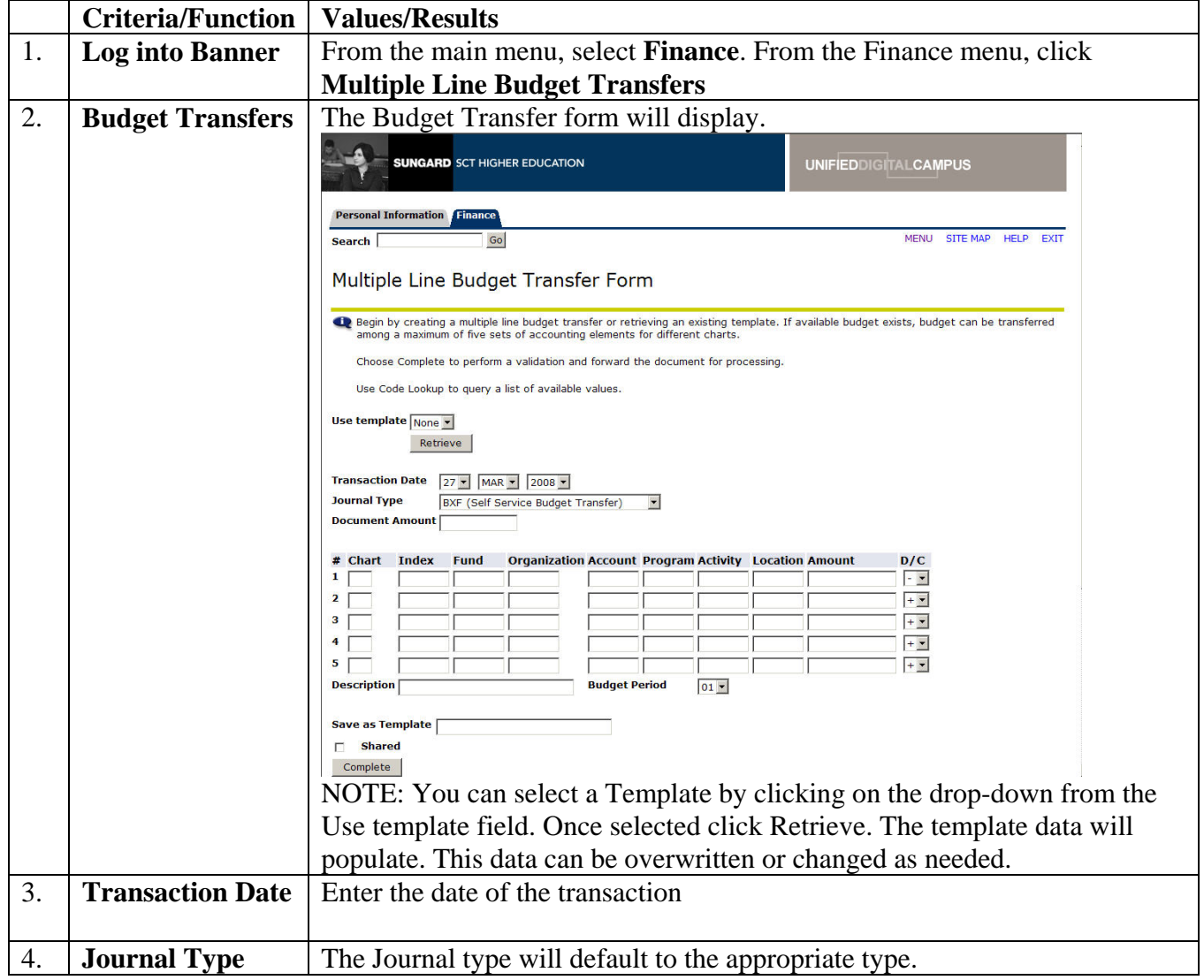

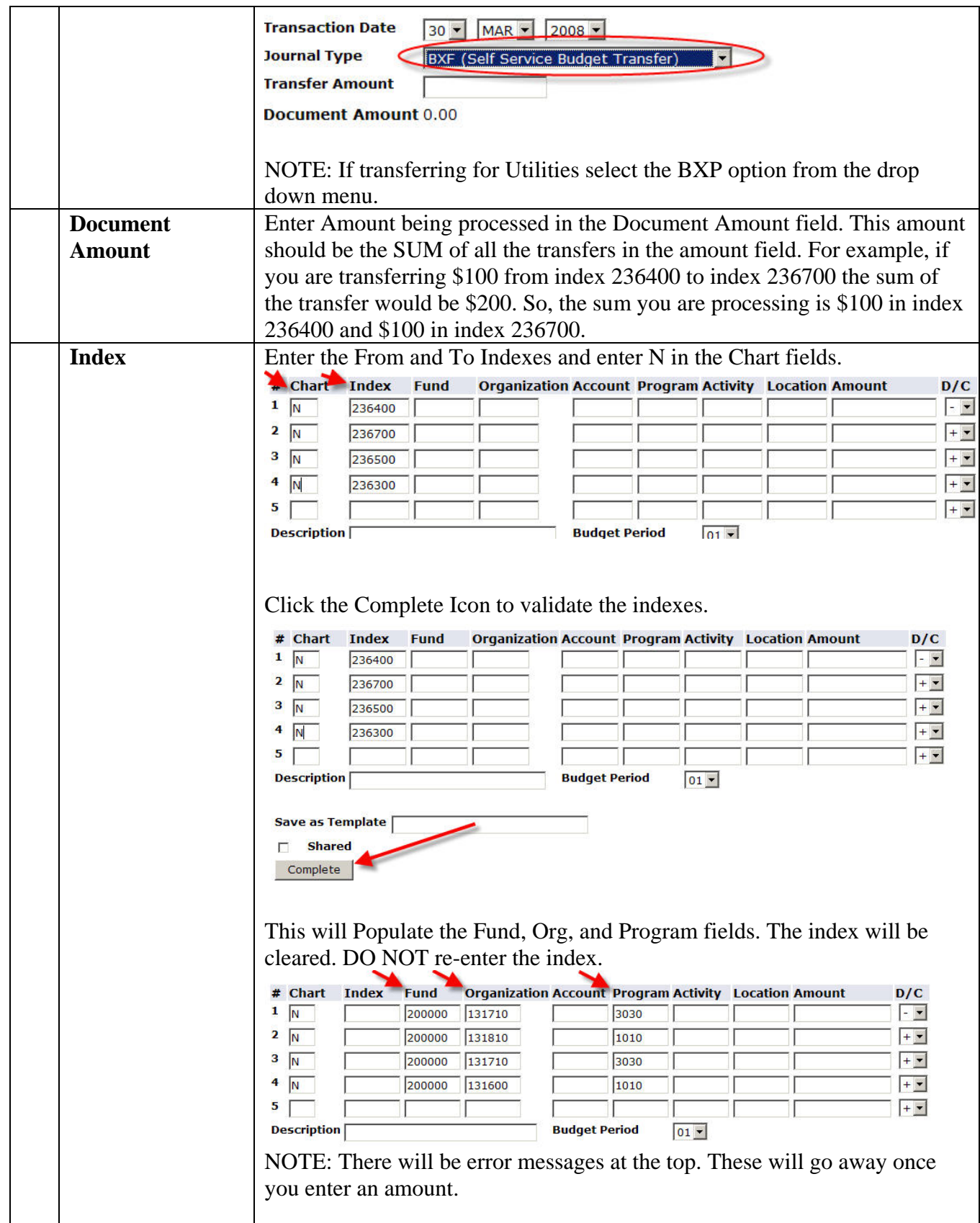

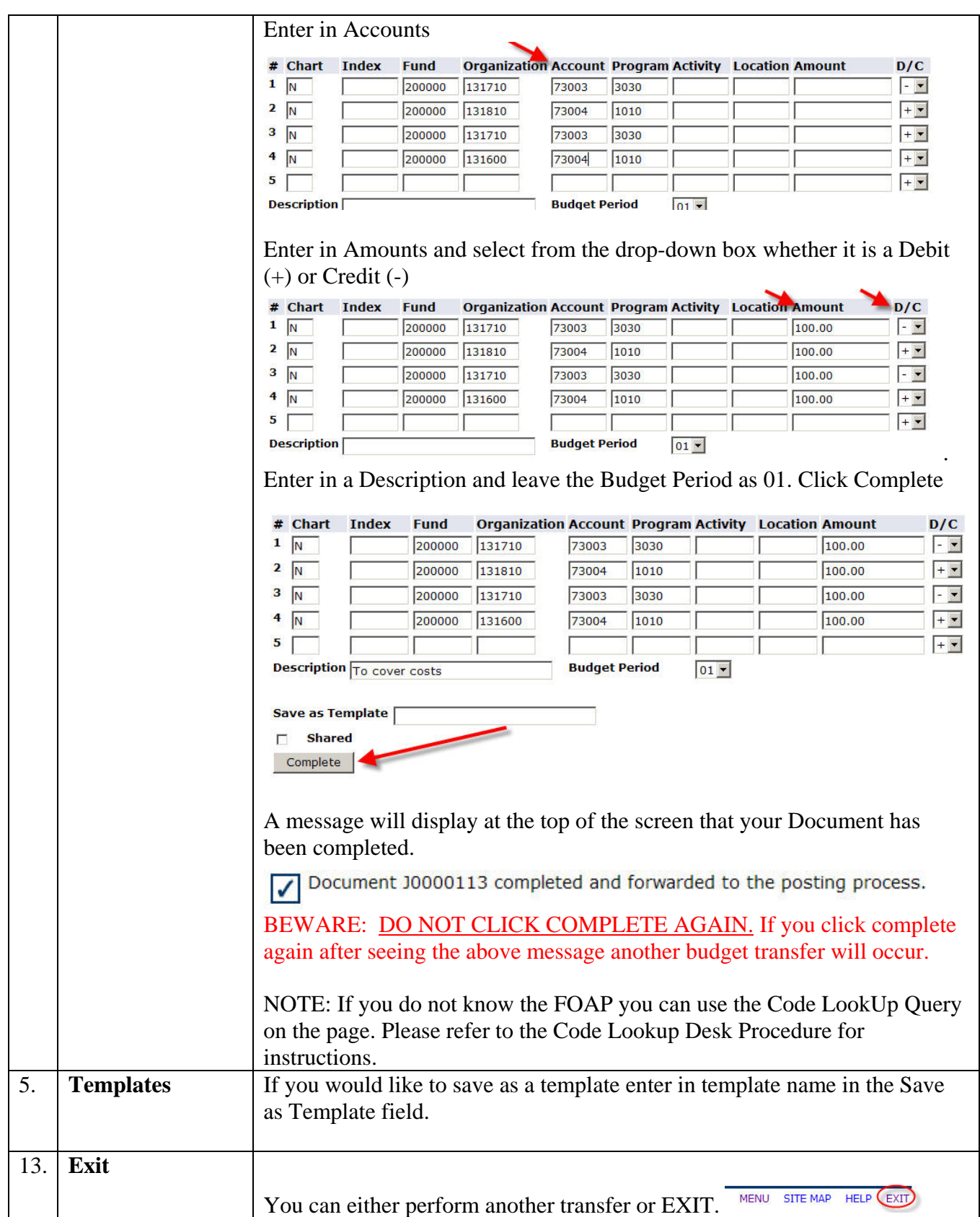